Original Research Paper

# **Pelatihan Pembuatan Peta Menggunakan ArcMap Untuk Menunjang Penyelesaian Skripsi Mahasiswa**

#### **Denianto Yoga Sativa1\* , L. Achmad Tan Tilar W.S.K.<sup>2</sup>**

*1,2 Fakultas Perikanan Universitas 45 Mataram, Mataram, Indonesia*

https://doi.org/10.29303/jpmpi.v5i2.1836

Sitasi: Sativa, D. Y & Tilar, W.S.K. L. A. T. T (2022). Pelatihan Pembuatan Peta Menggunakan ArcMap Untuk Menunjang Penyelesaian Skripsi Mahasiswa . *Jurnal Pengabdian Magister Pendidikan IPA*, 5(2)

*Article history* Received: 01 Mei 2022 Revised: 19 Mei2022 Accepted: 27 Juni 2022

\*Corresponding Author: **Denianto Yoga Sativa**, Fakultas Perikanan Universitas 45 Mataram, Mataram, Indonesia, Email: [denianto.u45mataram@gmail.com](mailto:denianto.u45mataram@gmail.com) **Abstract:** Kegiatan pengabdian ini bertujuan meningkatkan pemahaman mahasiswa tentang pembuatan peta menggunakan ArcMap untuk menunjang penyelesaian skripsi. Ada beberapa tahapan penting dalam pelatihan ini yang terdiri atas tahap persiapan, observasi, pelaksanaan kegiatan dan pelaporan. Metode ceramah, tanya jawab dan praktek, merupakan jajaran metode yang digunakan dalam pelatihan ini. Berkat dukungan dari mahasiswa dan semua civitas kampus Universitas 45 Mataram yang memberikan kesempatan dan memfasilitasi tim pengabdian untuk melaksanakan pengabdian, sehingga kegiatan pengabdian dapat berjalan lancar. Mahasiswa akhir semester yang memprogramkan skripsi menjadi sasaran utama, dan saat kegiatan pelatihan dihadir 13 mahasiswa. Semua mahasiswa hadir mampu mengikuti kegiatan dari awal hingga akhir. Antusias peserta pada saat pelaksanaan kegiatan sangat tinggi, tampak terlihat penyampaian materi dan praktek langsung mereka melaksanakan dengan sungguh-sungguh, dan peserta juga dapat berinteraksi timbal balik, dengan menjawab setiap pertanyaan yang diajukan. Pelatihan pemetaan ArcMap ini dapat disimpulkan sebagai berikut, (1) Keselarasan komposisi peta dengan penyajian informasi tematik membuat kesan menarik untuk pembaca/pengguna peta, dan (2) Praktek langsung pembuatan peta meningkatkan pemahaman mahasiswa, sehingga diharapkan dapat menyelesaikan penulisan skripsi dengan lebih baik.

**Keywords:** Peta; Skripsi; ArcMap; Kartografi

## **Pendahuluan**

Penulisan karya ilmiah merupakan salah satu kegiatan akademik yang penting di perguruan tinggi termasuk di lingkungan Fakultas Perikanan Universitas 45 Mataram (Upatma). Karya ilmiah adalah karya yang ditulis secara sistematis mengacu pada aturan/pola ilmiah berdasarkan penelitian dan kajian ilmiah sesuai disiplin ilmu yang dilaksanakan secara seksama. Karya tulis ilmiah yang dibuat sebagai syarat penyelesaian akhir studi S1 yaitu skripsi. Skripsi berfungsi sebagai salah satu persyaratan untuk mendapat gelar akademik Sarjana Perikanan.

Definisi skripsi dari KBBI (2022) menerangkan bahwa "*karangan ilmiah yang wajib ditulis oleh mahasiswa sebagai bagian dari persyaratan akhir pendidikan akademisnya*". Calon sarjana melakukan bimbingan skripsi dengan dosen pembimbing. Selanjutnya dipertanggungjawabkan dalam suatu sidang ujian akhir untuk pemenuhan persyaratan memperoleh derajat kesarjanaan strata satu (S-1). Skripsi disusun berdasarkan hasil penelitian lapangan maupun penelitian laboratorium yang dikerjakan sesuai dengan tata cara ilmiah yang ditetapkan.

Seiring dengan meredanya pemberitaan covid 19 di televisi, media massa atau media sosial, masyarakat sudah mulai melaksanakan aktivitas sehari-hari dengan leluasa. Kegiatan perkuliahan dan praktikum juga sudah dilakukan secara luar jaringan. Semua kegiatan kampus juga sudah mulai dilakukan secara luar jaringan. Mahasiswa semester akhir yang mengambil skripsi juga sudah dapat melaksanakan penelitian lapangan dengan leluasa.

Karya ilmiah yang menunjukkan kemampuan mahasiswa S-1 dalam mengkaji pengetahuan dan teknologi sesuai bidang keahliannya, berdasarkan kaidah ilmiah merupakan penjelasan skripsi mendetil. Secara spesifik tujuan penulisan skripsi untuk meningkatkan kemampuan bernalar dan melatih mahasiswa dalam menyusun laporan hasil penelitian.

Borden, et al, 2009; Halim dan Sinaga, 1996; Kraak dan Ormeling, 2010; Rahman, 2019; Tyner, 2010 mendeskripsikan peta menurut ICA (*International Cartographic Association*) adalah "*suatu representasi atau gambaran unsur-unsur atau kenampakan abstrak, yang dipilih dari permukaan bumi atau yang ada kaitannya dengan permukaan bumi dan benda-benda angkasa dan umumnya digambarkan pada suatu bidang datar dan diperkecil/diskalakan"*. Semua peta merupakan pengecilan dari fenomena-fenomena nyata permukaan bumi atau benda angkasa yang digambarkan menurut ukuran geometris pada suatu bidang datar, dengan simbol yang digeneralisir untuk mewakili kenampakan sebenarnya.

Prahasto (2005) menyebutkan bahwa ada dua jenis data yang dapat digunakan untuk merepresentasikan atau memodelkan fenomenafenomena yang terdapat di dunia nyata yaitu "*(a) Data yang merepresentasikan aspek-aspek keruangan dari fenomena yang bersangkutan. Data ini disebut juga sebagai data posisi, koordinat, ruang atau spasial. (b) Data yang merepresentasikan aspek-aspek deskriptif dari fenomena yang dimodelkannya".* 

Fungsi peta dalam kegiatan penelitian (Halim dan Sinaga 1996; Rahman, 2019; Kraak dan Ormeling, 2010) adalah "*(a) Alat bantu sebelum melakukan survei untuk mendapatkan gambaran tentang daerah yang akan diteliti, (b) Sebagai alat yang digunakan selama penelitian, (c) Sebagai alat untuk melaporkan hasil penelitian.*" Berkaitan

penyelesaian skripsi, sebelum pengambilan data lapangan, mahasiswa perikanan membutuhkan peta lokasi penelitian, sementara masih banyak mahasiswa yang kurang memahami tentang pembuatan peta tersebut.

Mahasiswa membutuhkan bimbingan khusus untuk pembuatan peta, sehingga skripsi dapat diselesaikan tepat waktu. Untuk itu mahasiswa semester akhir perlu mendapatkan pelatihan tentang pembuatan peta dan penggunaan aplikasi ArcMap dalam ArcGIS 10.2 dengan tujuan pemetaan yang dilakukan.

### **Metode**

Pelaksanaan kegiatan pengabdian ini dilakukan beberapa tahap yaitu persiapan, observasi, pelaksanaan kegiatan dan pelaporan. Pada tahap persiapan dilakukan koordinasi tentang hal-hal yang dapat memperlancar jalannya pelaksanaan pengabdian seperti pembagian tugas untuk menyusun materi pengabdian, mempersiapkan daftar hadir, mempersiapkan bahan untuk pelaksanaan kegiatan termasuk mempersiapkan aplikasi ArcMap.

Pelaksanaan observasi, merupakan tahapan selanjutnya dengan diadakannya konsultasi/kesepakatan dengan mahasiswa tentang faktor-faktor yang menghambat dan mendukung pelaksanaan kegiatan, sehingga dapat dicarikan alternatif yang terbaik dalam pelaksanaannya. Kemudian tahapan pelaksanaan kegiatan, pada tahap ini disampaikan materi tentang pembuatan peta, serta praktek langsung memperoleh data spasial kewilayahan Indonesia dari laman BIG, portal tanah air, dan *layouting* peta menggunakan ArcMap. Akhir tahapan pengabdian ini melakukan penyusunan laporan kegiatan pengabdian sesuai dengan uraian materi dan praktek yang disampaikan pada saat pelaksanaan pengabdian.

Penyampaian materi dilakukan dengan metode ceramah dan tanya jawab. Metode ceramah digunakan untuk pengenalan ArcMap dan menyampaikan pengetahuan tentang pembuatan peta, dan metode tanya jawab, untuk memberikan umpan balik pada peserta sekaligus untuk mendapatkan tanggapan peserta tentang materi yang telah disampaikan selama kegiatan. Selain itu digunakan metode praktek, yang digunakan untuk eksekusi pengunduhan data spasial kewilayahan dan penyusunan komposisi (*layout*) peta sesuai kaidah kartografi baik dan benar.

#### **Hasil dan Pembahasan**

Berkat dukungan dari mahasiswa dan semua civitas kampus Universitas 45 Mataram yang memberikan kesempatan dan memfasilitasi tim pengabdian untuk melaksanakan pengabdian, sehingga kegiatan pengabdian dapat berjalan lancar, meskipun masih dalam situasi perkuliahan semester genap tahun 2021/2022. Penentuan waktu pelaksanaan pengabdian disesuaikan dengan jadwal kuliah mahasiswa, dengan mencari waktu yang benar-benar kosong agar tidak mengganggu, jadwal kuliah yang lain. Pelaksanaan pengabdian (Gambar 1) akhirnya disepakati pada hari Senin tanggal 20 Juni 2022, dengan jumlah peserta sebanyak 13 mahasiswa.

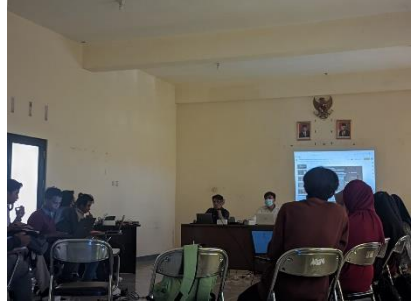

Gambar 1. Pelaksanaan pengabdian pembuatan peta

Pelaksanaan pengabdian dilakukan di dalam ruangan. Peserta yang menjadi sasaran pengabdian ini adalah mahasiswa semester atas dengan jumlah yang hadir sebanyak 13 mahasiswa, semua mahasiswa yang hadir mengikuti kegiatan dari awal hingga akhir. Kegiatan praktek diikuti oleh semua mahasiswa yang hadir, mahasiswa dengan penuh semangat dan antusias mengikuti kegiatan. Selanjutnya ketika penyampaian materi dan pelatihan, peserta tidak ada yang mengantuk dan juga dapat berinteraksi timbal balik menjawab rasa penasaran mahasiswa berkaitan dengan peta dan pemetaan.

Materi yang di sampaikan secara ringkas, ditekankan pada poin penting komposisi peta, dan selebihnya diberikan porsi lebih untuk pelaksanaan

praktek. Penyusunan komposisi peta atau *layouting* (Borden, et al, 2009; Halim dan Sinaga, 1996; Kraak dan Ormeling, 2010; Rahman, 2019; Tyner, 2010) sebagai penentu keberhasilan pembuat peta dengan pengguna/pembaca peta (*map use*). Peta yang tersaji dapat memberikan informasi keruangan yang relevan dengan kenampakan nyata dari fenomena-fenomena topografis permukaan bumi. Komposisi peta (Gambar 2) terdiri atas dua komponen utama, (a) muka peta dan (b) informasi tepi. Muka peta menerangkan terperinci keruangan suatu wilayah atau tematik kajian dan informasi tepi memberikan pelengkap dan terintegrasi menerangkan isi muka peta.

| <b>MUKA PETA</b> | <b>INFOR</b><br><b>MASI</b><br><b>TEPI</b> |
|------------------|--------------------------------------------|
|                  |                                            |

Gambar 2. Komposisi peta: muka peta dan informasi tepi

Kaidah kartografi memegang peranan utama dalam penyajian peta ini, Tabel 1 menjabarkan peletakan komponen yang sesuai kaidah kartografi dan standar komposisi peta (Halim dan Sinaga, 1996; PerKaBIG Nomor 3 Tahun 2016; Rahman, 2019). Pembuatan peta sesuai kaidah kartografi baik dan benar itu dimaksudkan bagaimana penyusunan komposisi peta yang kental unsur seni yang seimbang proporsional, menarik dan selaras dengan informasi yang disajikan. Maksud seimbang, tidak berat sebelah dalam mengatur peletakan informasi tepi, simbolisasi, pelabelan dan muka peta, terlebih dengan ukuran kertas dan skala peta serta koordinat yang ditentukan terlebih dahulu.

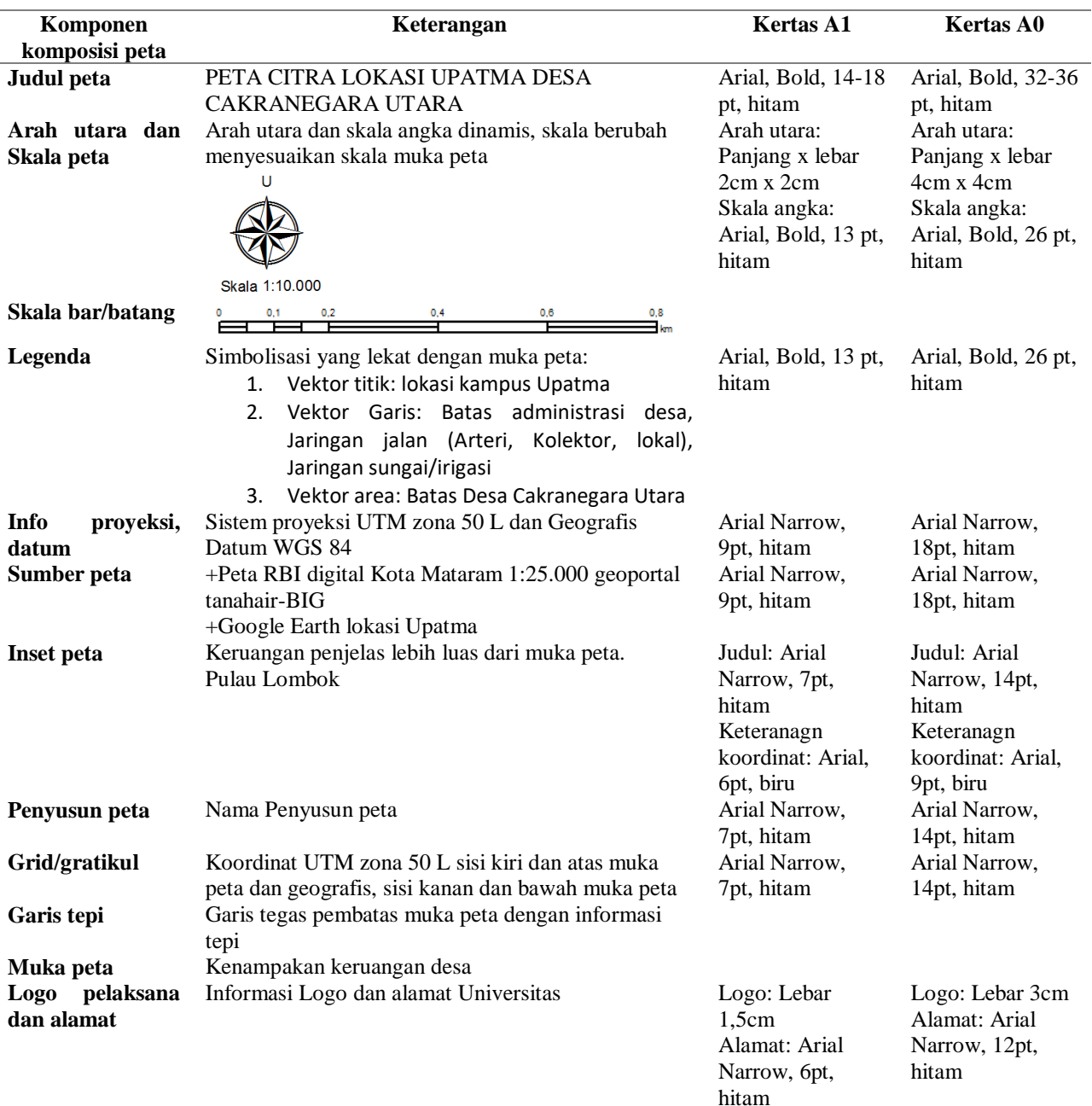

## Tabel 1. Komponen komposisi peta

Pelaksanaan praktek terbagi dalam dua kegiatan, (a) mengunduh data spasial kewilayahan BIG (2018) dari pusat unduhan yang terkoneksi internet pada laman "*Indonesia Geospatial Portal, [http://tanahair.indonesia.go.id/portal-web"](http://tanahair.indonesia.go.id/portal-web);* (b) praktek langsung *layouting* peta dengan memanfaatkan ArcMap. Kegiatan mengunduh data spasial kewilayahan Kota Mataram, dimana sebelumnya mahasiswa di arahkan untuk regristasi terlebih dahulu. Format unduhan berupa data KotaMataram.zip yang berisikan data spasial *shapefile* (\*.shp) rupa bumi Kota Mataram yang selanjutnya dibuka di ArcMap. Mahasiswa mengoperasikan ArcMap dengan mengawali penyesuaian kertas (A1 atau A0) dengan kertas mengarah horizontal *landscape,* skala peta 1:10.000 (Tabel 2) dan selanjutnya menetapkan penggunaan proyeksi UTM zona 50 S (wilayah selatan khatulistiwa) dan datum peta WGS 84. Masuk dalam layout view, kemudian mengaktifkan *ruler* dan *guide* untuk menset garis bantu rapi teratur

dalam keseimbangan, kemudian diikuti dengan aktifkan *toolbar*, submenu *Labeling* untuk membuat label pada vektor yang terdapat dalam metada atribut*, Draw* berfungsi untuk pembuatan teks dan pembuatan garis tepi dan sebagai pengaturan jenis dan ukuran huruf, dan *Layout*  dapat membantu pergerakan *zoom in* dan *out*, serta pergerakan kertas dan *editor* mampu memberikan pengaktifan *start editing* tiap vektor. Praktek *layout* di ArcMap, mahasiswa mampu mengeksekusi komponen demi komponen sesuai panduan materi komposisi peta.

Tabel 2. Ketentuan grid UTM dan gratikul geografis peta citra

| Skala           | <b>Kertas A0</b>       |                   | Kertas A1               |                   |
|-----------------|------------------------|-------------------|-------------------------|-------------------|
|                 | Interval grid UTM (m,  | Interval gratikul | Interval grid UTM (m,   | Interval gratikul |
|                 | penulisan angka tiap m | geografis         | penulisan angka tiap m) | geografis         |
| 1:2.500         | 250m, 500m             | $5$ " (5 detik)   | 250m, 500m              | $5$ " (5 detik)   |
| 1:5.000         | 500m, 500m             | $10"$ (10 detik)  | 500m, 500m              | $10"$ (10 detik)  |
| 1:10.000        | 1000m, 1000m           | $20$ " (20 detik) | 1000m, 1000m            | $20$ " (20 detik) |
| 1:10.000 indeks | 1000m, 1000m           | $20$ " (20 detik) | 1000m, 1000m            | $20$ " (20 detik) |

#### **Kesimpulan**

Kesimpulan dalam kegiatan ini adalah (1) Keselarasan komposisi peta dengan penyajian informasi tematik membuat kesan menarik untuk pembaca/pengguna peta, (2) Praktek langsung pembuatan peta meningkatkan pemahaman mahasiswa, sehingga diharapkan dapat menyelesaikan penulisan skripsi dengan lebih baik.

#### **Ucapan Terima Kasih**

Terima kasih diucapkan kepada LPPM Universitas 45 Mataram dan BEM Fakultas perikanan yang telah memfasilitasi kegiatan ini dan juga kepada semua pihak yang mendukung pelaksanaan pengabdian ini.

## **Daftar Pustaka**

- Badan Informasi Geospasial. 2018. Petunjuk Teknis Pembangunan Simpul Jaringan
- Borden D. Dent, Jeffrey S. Torguson, Thomas W. Hodler. 2009. *Cartography: Thematic Map Design*, *6th ed*. McGraw-Hill: New York
- Halim, Yusron dan Sinaga, Maruli. 1996. *Kartografi dasar dan Teknik penggambaran peta.* Fakultas Geografi UGM: Yogyakarta
- KBBI, 2022. Kamus Besar Bahasa Indonesia daring. Akses 30 Juni 2022, portal KBBI *https://kbbi.kemdikbud.go.id/*
- Kraak, Menno-Jan dan Ormeling, Ferjan. 2010. *Cartography: Visualization of Geospatial*

*Data, Third edition.* Pearson Education Limited: England

- Peraturan Kepala Badan Informasi Geospasial Nomor 3 Tahun 2016 tentang spesifikasi teknis penyajian peta desa
- Prahasto. 2005. *Sistem informasi geografi konsepkonsep dasar*. Informatika: Bandung
- Rahman, Abdur. 2019. Pengantar Kartografi & Sistim Informasi Geografis (Teori dan Praktik).

*https://www.researchgate.net/publication/ 331372726\_Pengantar\_Kartografi\_Sistim \_Informasi\_Geografis\_Teori\_dan\_Praktik ?enrichId=rgreq-*

*016c21d5b2c98d5a6eaedacbc86d1a22-*

*XXX&enrichSource=Y292ZXJQYWdlOz*

- *MzMTM3MjcyNjtBUzo3MzA3NzY2MDU 4MjI5NzZAMTU1MTI0MjEyODMwNw% 3D%3D&el=1\_x\_2&\_esc=publicationCo verPdf* . Di akses Juni 2022 pada portal Research Gate
- Tyner, Judith A. 2010. *Principles of map design*. The Guilford Press: New York